## Read Kindle

## A CLASSICAL INTRODUCTION TO CRYPTOGRAPHY EXERCISE BOOK

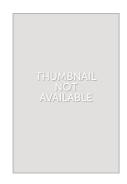

Download PDF A Classical Introduction to Cryptography Exercise Book

- Authored by -
- Released at -

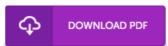

Filesize: 7.03 MB

To open the data file, you will need Adobe Reader computer software. If you do not have Adobe Reader already installed on your computer, you can download the installer and instructions free from the Adobe Web site. You may acquire and conserve it for your personal computer for later on examine. Make sure you click this button above to download the PDF file.

## Reviews

Merely no words to spell out. I am quite late in start reading this one, but better then never. I am happy to explain how this is actually the very best publication we have go through within my personal daily life and can be he best ebook for at any time.

-- Althea Christiansen

This is the best book i have read until now. It can be filled with knowledge and wisdom Once you begin to read the book, it is extremely difficult to leave it before concluding.

-- Nadia Konopelski

Unquestionably, this is the finest function by any article writer. I have read and that i am confident that i am going to likely to read yet again once again later on. Your daily life period will probably be transform when you comprehensive reading this article book.

-- Sheldon Aufderhar